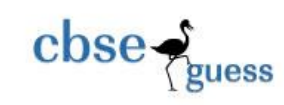

# CLASS XII SAMPLE PAPER-01 Multimedia & Web Technology

### **Note :**

- **• Please check that this question paper contains 7 questions..**
- **• Answer the questions after carefully reading the text.**

**• Please write down the serial number of the question before attempting it .**

### **Q 1:- Answer the following questions based on Database.**

- a) Define RDBMS. What do you understand by cardinality and degree of a relation? 1
- b) Study the following data and answer the question given below: 6

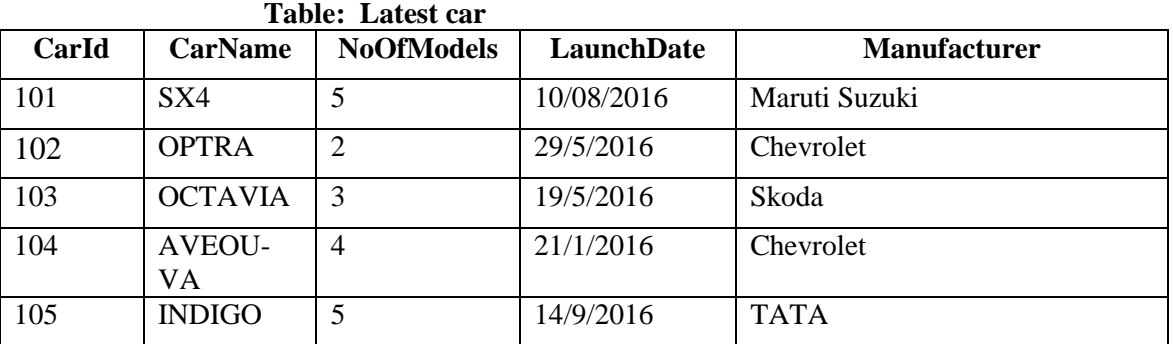

- i. Suggest the data types for the CarId , CarName, NoOfModels, LaunchDate fields.
- ii. Name the field which can act as a primary key in the table Latestcars.
- iii. If the manufacturer details are to be stored in a separate table , then suggest the names of any two mandatory fields to be included in the new table.
- iv. What will be the extension of the table "**Latest car**" created in Access?
- v. Both **CarId** and **NoOfModels** attributes contain numbers but there is one major difference in their data type. Explain.
- vi. What kind of relationship will exist between the given table LatestCar and the newly created table manufacturer?
- c) What are the advantages of a digital library over a traditional library? 1

d) Sharmli has created a symbol in Flash which can be clicked , write the type of the symbol that she has created. 1

e) Name the two popular image file format. 1

### **2. Question below are based on Macromedia Flash:**

. a) Study the figure given below and answer the question that follow:

CBSE Sample Papers | CBSE Guess Papers | CBSE Practice Papers | Important Questions | CBSE PSA | CBSE OTBA | Proficiency Test | 10 Years Question Bank | **CBSE Guide** | CBSE Syllabus | Indian Tutors | **Teacher' Jobs** CBSE eBooks | Schools | Alumni | CBSE Results | CBSE Datesheet | **CBSE News**

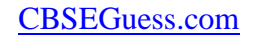

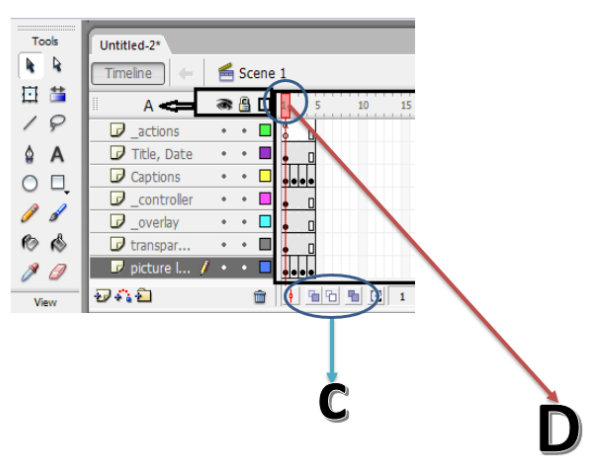

 $\csc \frac{1}{2}$ 

- (i) Identify the areas labeled as C and D in the above figure. 1
- (ii) Explaining the term stacking order of layers and name the layer that will be shown on the top in the final movie. The state of the state of the state of the state of the state of the state of the state of the state of the state of the state of the state of the state of the state of the state of the state of the state
- (iii) What will be the effect of decreasing the frame rate of this movie from 12.0 fps to 0fps? 1
- b) What is a scene? How it is different from layers? 2
- c) Differentiate between motion guide layer and a mask layer. 1
- d) Observe the figure given bellow and do as directed : 4

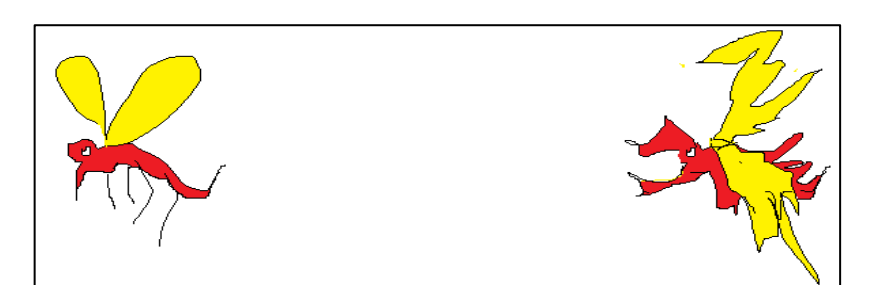

- The image on the left hand side shows the position and size of the live chikungunya mosquito image for frame1.
- The image on the right hand side shows the position and size of the dead chikungunya mosquito image for frame 40.

Write the procedure and property settings for animating the above scenario.

### **3.Questions given below are based on HTML :**

**a**) Write the HTML code to create a framed web page in the following format. 2

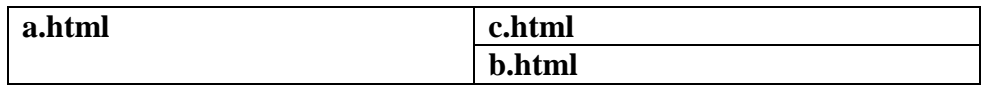

b) Write the HTML code to generate a Web Page in the format given below : 8

<sup>----------------------------------------------------------------------------------------------------</sup> CBSE Sample Papers | CBSE Guess Papers | CBSE Practice Papers | Important Questions | CBSE PSA | CBSE OTBA | Proficiency Test | 10 Years Question Bank | **CBSE Guide** | CBSE Syllabus | Indian Tutors | **Teacher' Jobs** CBSE eBooks | Schools | Alumni | CBSE Results | CBSE Datesheet | **CBSE News**

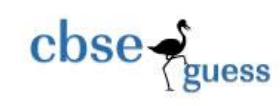

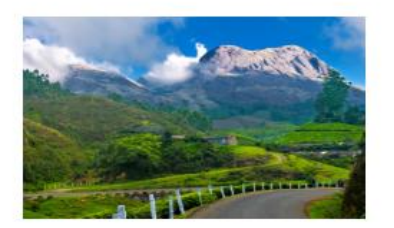

# **MUNNAR-KERALA God's Own Country**

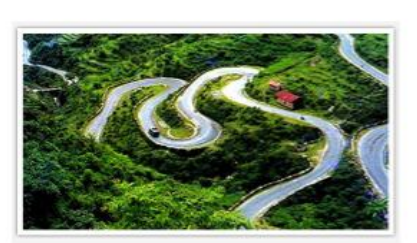

Munnar is a town and hill station located in the *Idukki* district of the southwestern Indian state of Kerala. Munnar is situated at around 1,600 metres (5,200 ft) above sea level, in the Western Ghats range of mountains.

The name Munnar is believed to mean "three rivers", referring to its location at the confluence of the Mudhirapuzha, Nallathanni and Kundaly rivers.

#### **Contents**

- 1. Flora and fauna
	- Kurinjimala Sanctuary  $\blacksquare$ 
		- The Chinnar Wildlife Sanctuary
		- ă. Manjampatti Valley and the Amaravati reserve forest of Indira Gandhi Wildlife Sanctuary
- 2. Endemic species
- 3. Land ownership
- 4. Geography and climate

### Tourist places in Munnar

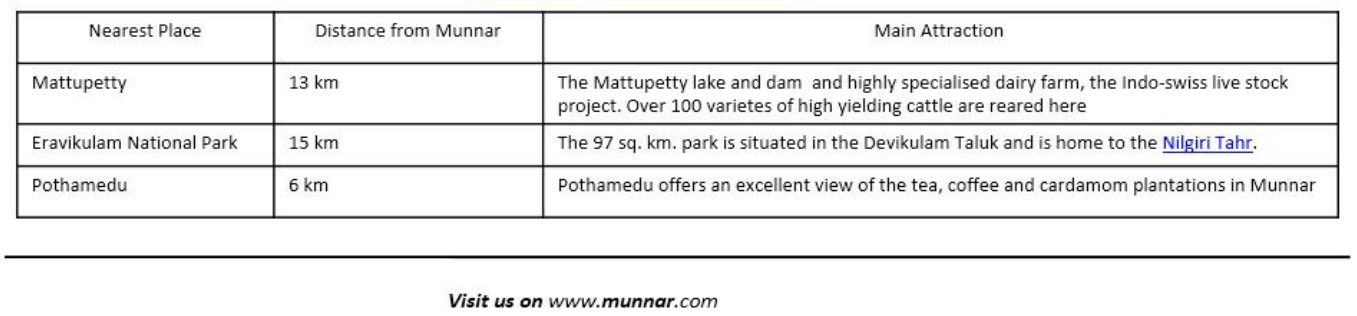

Consider the following while writing the HTML code

1. Background colour of the page should be "green", text color should be "Maroon" and link colour should be "blue".

- 2. Title of the page is "Munar".
- 3. Text colour of main heading on the page should be "Brown".
- 4. Font face of text in the page should be "Times New Roman".
- 5. Picture used in the page is the file "wow.jpg and tea.jpg.
- 6. Use the concept of nested list to display the given list.
- 7. Pages linked to :

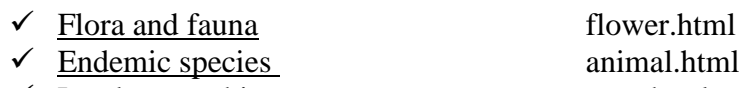

Land ownership govt.html

8. The table should have a caption ["Tourist places in Munnar"](http://www.munnar.com/tourist.htm), a border of 2 pixels and the background color of the first row should be "Aqua".

9. The bottom message is of size 2 and linked to *[www.munnar.com](http://www.munnar.com/)* web site *.*

--------------------------------------------------------------------------------------------------------

CBSE Sample Papers | CBSE Guess Papers | CBSE Practice Papers | Important Questions | CBSE PSA | CBSE OTBA | Proficiency Test | 10 Years Question Bank | **CBSE Guide** | CBSE Syllabus | Indian Tutors | **Teacher' Jobs** CBSE eBooks | Schools | Alumni | CBSE Results | CBSE Datesheet | **CBSE News**

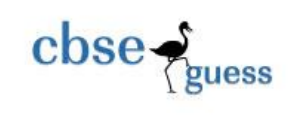

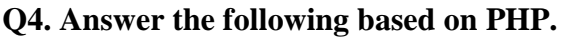

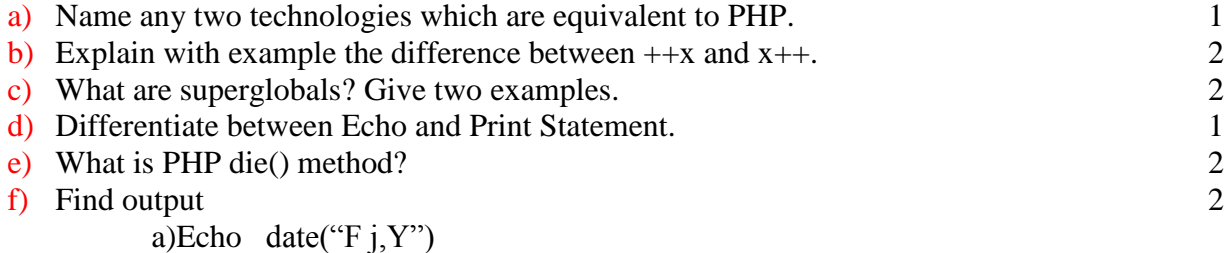

b)Echo strncasecmp("watch co." , "water",3)

## **Q5. Answer the following based on PHP.**

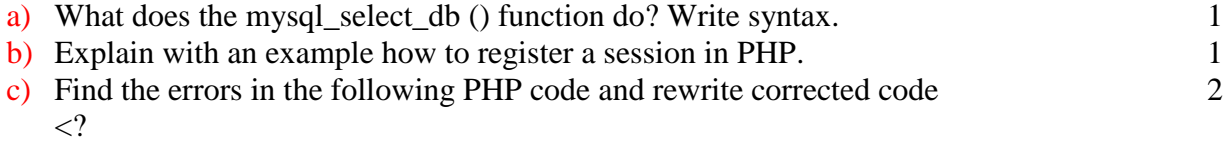

```
Sum=0;
Echo ("the output is:" \cdot" \langlebr>");
For(\$a=\$a-1;\$a+=3;\$a<=10){
$sum=$sum+$a*$a;
}
```

```
?>
```
d) What will be the output of the following code segments 2 <?php

```
function change($x,$y)
\mathbf{I}$x=$x+$y;y=sy*syecho (Sx \cdot Sy \cdot ``< br`;
}
Sp=2;\qquadq=3;sr=1:
s=10;
change($p,$s);
```

```
change($q,$r);
\omega
```
e) Write a program to read a text file named xyz.txt and count the number of words.  $\frac{4}{4}$ 

Q6. Answer the following based on javascript

```
a) Differentiate between JOIN() and SORT() methods available in javaScript. 1
b) Change the following script using for loop without affecting the output: 2
<script language="javaScript">
```
<sup>----------------------------------------------------------------------------------------------------</sup> CBSE Sample Papers | CBSE Guess Papers | CBSE Practice Papers | Important Questions | CBSE PSA | CBSE OTBA | Proficiency Test | 10 Years Question Bank | **CBSE Guide** | CBSE Syllabus | Indian Tutors | **Teacher' Jobs** CBSE eBooks | Schools | Alumni | CBSE Results | CBSE Datesheet | **CBSE News**

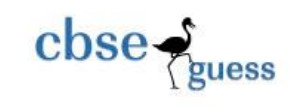

function result() { var i,r,rev,k  $i=6$  $k=3$ while $(i < = 12)$ {  $k=k/i$  $i=i+4$ } } </script> c) Give the output for the following script code: 2 <script Language="javaScript"> var arr=new Array(4) for  $(i=0; i<4; i++)$ {  $arr(i)=i$ } for  $(i=0; i<4; i++)$ { If( $i\%2 == 0$ ) { document.write(arr(i)\*4) } Else { Document.write(arr(i)\*8) } </Script> d)Observe the code segment given below and answer the questions that follow: 2 <script language="javascript"> Function checktriangle(s1,s2,s3) { If(s1+s2>s3 && s2+s3>s1&&s1+s3>s2) { Document.write("Triangle can be formed") } Else { Document.write("Triangle can not be formed") } a)Name logical, arithmetic and relational operators used in the above code segment. b)what will be the output if  $s1=8$ ,  $s2=6$  and  $s3=2$ .

<sup>----------------------------------------------------------------------------------------------------</sup> CBSE Sample Papers | CBSE Guess Papers | CBSE Practice Papers | Important Questions | CBSE PSA | CBSE OTBA | Proficiency Test | 10 Years Question Bank | **CBSE Guide** | CBSE Syllabus | Indian Tutors | **Teacher' Jobs** CBSE eBooks | Schools | Alumni |

CBSE Results | CBSE Datesheet | **CBSE News**

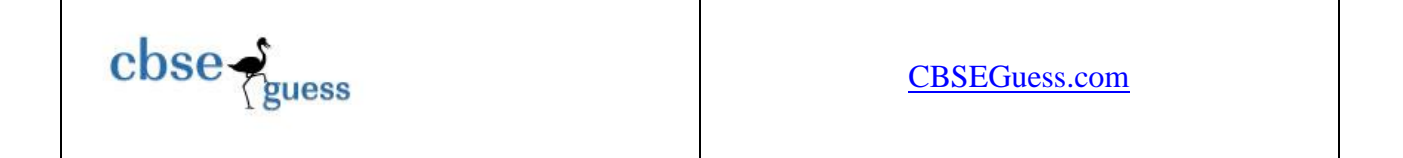

e ) Write the HTML code for creating the form given below and also write the embedded JavaScript code for the click event of the "TOTAL COST" button, such that it displays cost in a separate display boxes The costs of products are given below : 3

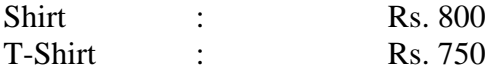

If the user enters product as "Shirt" and selects 3 unit, then it should display the message "Your bill amount is Rs. 2400" in a message box.

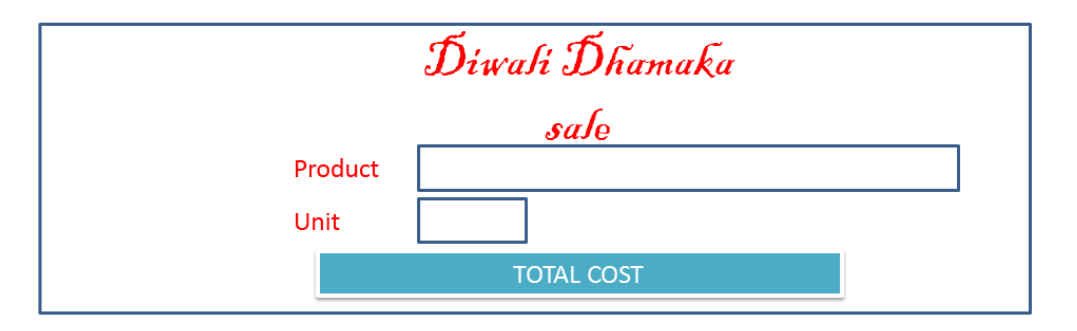

Q7.

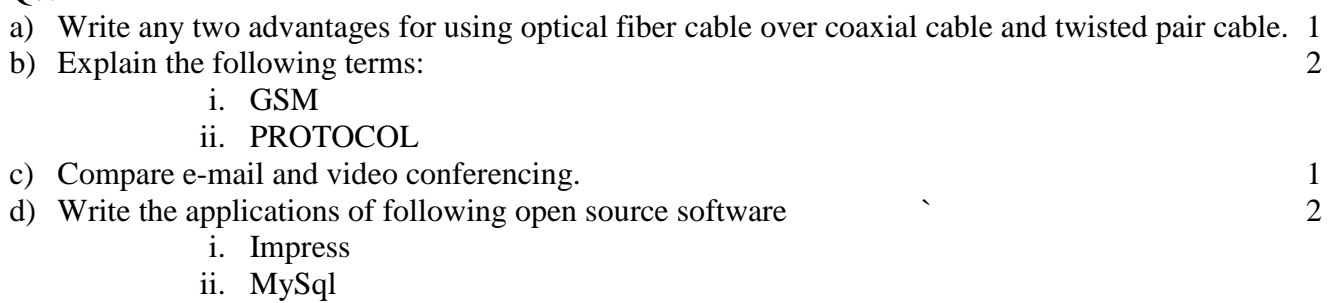

- iii. GNU
- iv. Python

--------------------------------------------------------------------------------------------------------

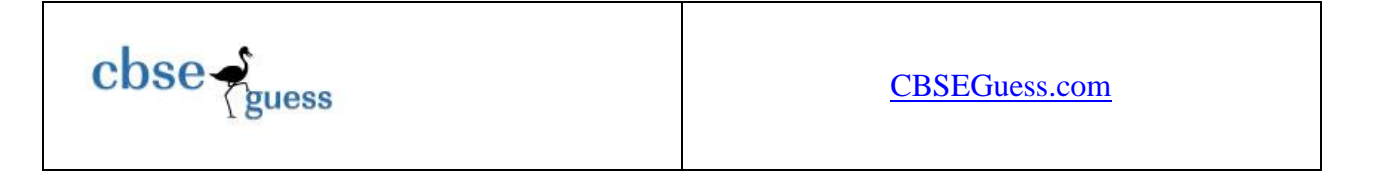

e)Uttaranchal College of advanced studies has 5 departments where it runs its operations (shown below): 4

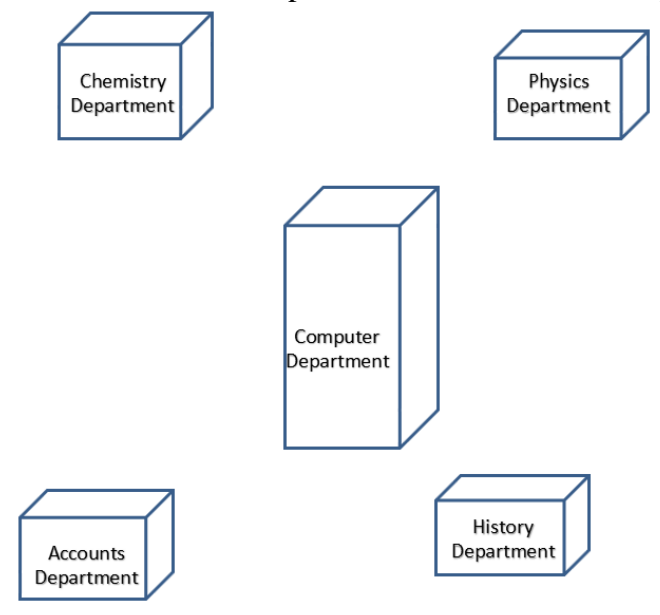

The distances between the different departments are given below :

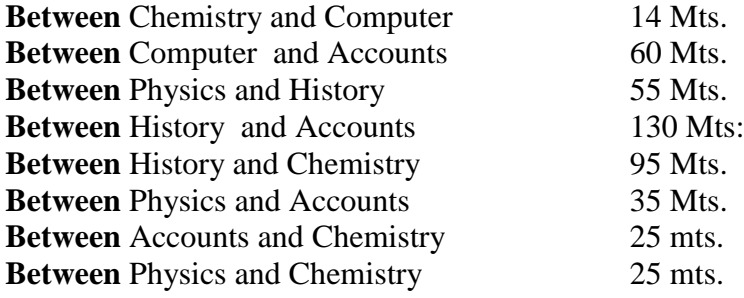

Each wing contains following number of computers :

## **Departments No. of Computers**

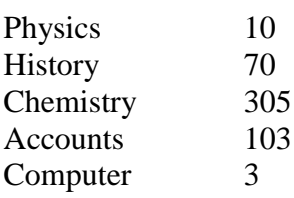

Answer the following questions based on the above given information:

(i) Suggest suitable cable layout(s) for connecting the wings.Also mention the topology. (ii) Where do you think the server should be placed and explain why? Give two reason.

--------------------------------------------------------------------------------------------------------

CBSE Sample Papers | CBSE Guess Papers | CBSE Practice Papers | Important Questions | CBSE PSA | CBSE OTBA | Proficiency Test | 10 Years Question Bank | **CBSE Guide** | CBSE Syllabus | Indian Tutors | **Teacher' Jobs** CBSE eBooks | Schools | Alumni | CBSE Results | CBSE Datesheet | **CBSE News**

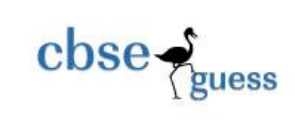

(iii) Suggest the transmission medium should be used if the organisation wants the most efficient option to connect Delhi Head Office. Also mention the type of network.

(iv) Where and why should repeaters,Modem and switch be used?

\*\*\*

--------------------------------------------------------------------------------------------------------